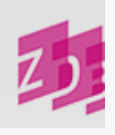

# **ZETA 4190 - Ungezählte Schriftenreihen (Vorlageform)**

## **Stand 07/2014**

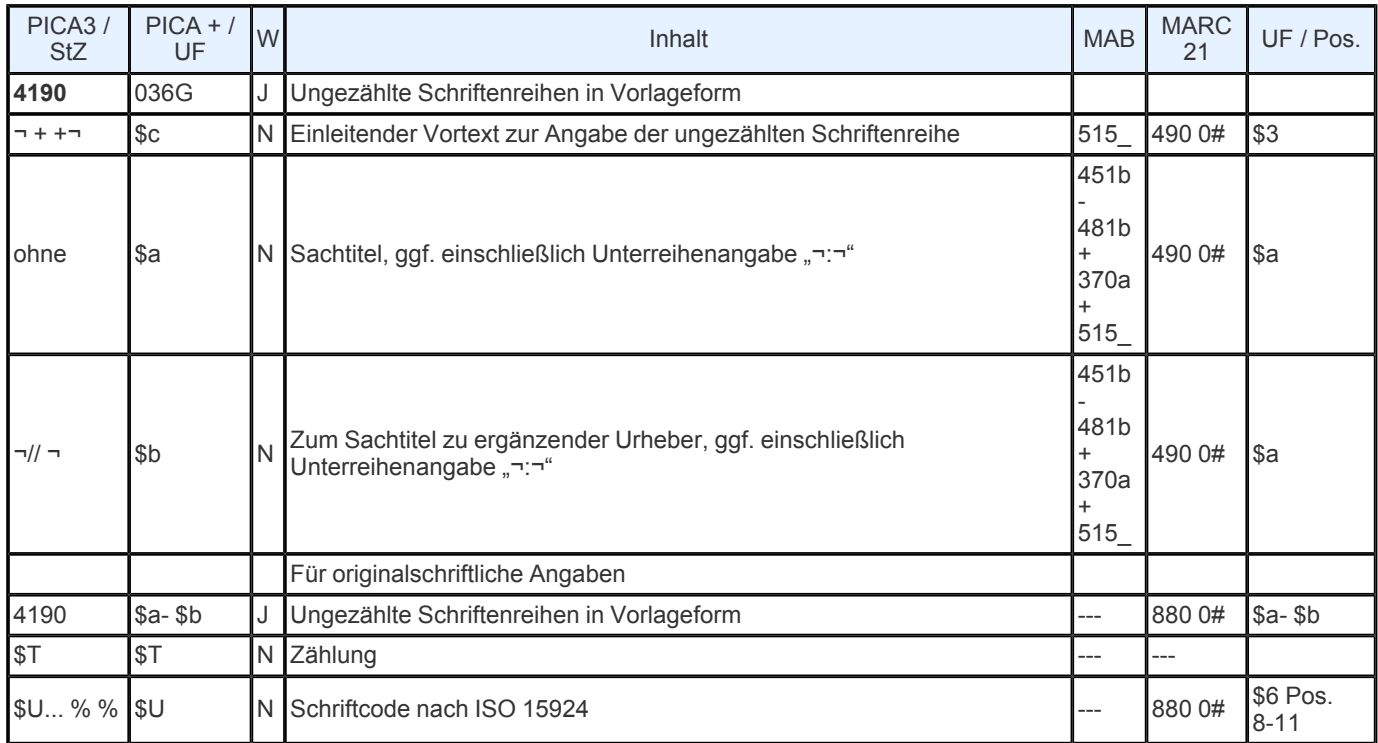

**Indextyp/ Schlüsseltyp:** TIT/ TIG Indexierungsroutine: W/ Ph; TST (nur \$a und \$b); COD/ SCR (\$U)

**Indexierungsroutine:** W/ Ph; Sy (\$U)

**Validierung:** Das Feld ist in allen Satzarten zulässig. Wird das Feld für originalschriftliche Angaben wiederholt, müssen zwingend die Unterfelder \$T und \$U vorhanden sein.

### **Inhalt**

In diesem Feld wird der Gesamttitel einer ungezählten Schriftenreihe in Vorlageform gemäß RAK- WB §§ 154,4-7 und 155 erfasst. Unterreihenangaben werden nach dem Gesamttitel mit ""¬:¬", ein zu ergänzender Urheber mit "¬// ¬" angefügt. Für die Angabe eines weiteren Gesamttitels wird das Feld wiederholt. Einleitende Vortexte werden mit "¬ + +¬" abgeschlossen. In den Ausgabeformaten, wie z.B. im ZDB- OPAC, wird das Steuerzeichen "Blank doppeltes Plus Blank" als Satzzeichen "...:¬", wiedergegeben.

Ungezählte Schriftenreihe(n) der Sekundärausgabe(n) werden in Feld [4119](https://www.zeitschriftendatenbank.de/erschliessung/arbeitsunterlagen/zeta/4119/) ▶ erfasst.

Im ZDB- OPAC erscheint jeder Gesamttitel auf neuer Zeile.

### **Ausführungsbestimmungen**

Der/ die Gesamttitel wird/ werden wortweise und als Phrase indexiert. Eine zusätzliche Erfassung der Sachtitel in **3260** kann daher entfallen. Es werden die Zeichen "¬@" und "¬{" verwendet.

### *Beispiel:*

3120 !...! *Institut für Stadtentwicklung und Wohnen des Landes Brandenburg <Potsdam>* 4000 Fachbeiträge zu Stadtentwicklung und Wohnen im Land Brandenburg / ISW, Institut für Stadtentwicklung und Wohnen des Landes Brandenburg 4190 ISW- Schriftenreihe

Gilt der Gesamttitel nicht für den gesamten Erscheinungszeitraum einer Veröffentlichung, wird die Geltungsdauer folgendermaßen angegeben:

*Beispiele:*

Eingabe:

 1.1958 - 5.1962¬ + +¬ISW- Schriftenreihe Anfangs¬ + +¬ISW- Schriftenreihe Teils¬ + +¬ISW- Schriftenreihe Bis 1999/2000¬ + +¬Programm neue Materialien für Schlüsseltechnologien Ab 2001/02¬ + +¬Neue Materialien - MaTech

Darstellung im ZDB- OPAC:

Gesamttitel: 1.1958 - 5.1962: ISW- Schriftenreihe Gesamttitel: Anfangs: ISW- Schriftenreihe Gesamttitel: Teils: ISW- Schriftenreihe Gesamttitel: Bis 1999/2000: Programm neue Materialien für Schlüsseltechnologien Gesamttitel: Ab 2001/02: Neue Materialien - MaTech

Die Verwendung des Steuerzeichens "¬ + +¬" am Ende des einleitenden Vortexts ermöglicht auch in diesen Fällen die Indexierung des folgenden Zeichenstrings als Phrase.

Die Geltungsdauer ist immer dann anzugeben, wenn der Gesamttitel während der Erscheinungszeit des vorliegenden Werkes wechselt und somit mehrere **4190**- Felder besetzt werden müssen oder wenn der Gesamttitel ab einem bestimmten Zeitpunkt entfällt (s. a.  $E$  [211](https://www.zeitschriftendatenbank.de/erschliessung/arbeitsunterlagen/zeta/e211/)  $\blacktriangleright$ , S.3).

Das Feld wird auch besetzt, wenn eine Unterreihe oder wenn ein Werk das (auch) als Unterreihe eines anderen Werkes betrachtet werden könnte, ausnahmsweise selbstständig angesetzt wird (s. a. [E](https://www.zeitschriftendatenbank.de/erschliessung/arbeitsunterlagen/zeta/e211/) [211](https://www.zeitschriftendatenbank.de/erschliessung/arbeitsunterlagen/zeta/e211/) ▶, S.3). Dabei ist folgendermaßen zu verfahren:

a) hat das vorliegende Werk eine Zählung (mit oder ohne Gliederungsbegriff) im Verhältnis zum Gesamttitel, so wird diese zweite OG des Gesamttitels

b) hat das vorliegende Werk keine Zählung in Bezug auf das Gesamtwerk mit Unterreihe, so unterbleibt die Aufführung einer zweiten OG des Gesamttitels. Auf die Wiedergabe der sachlichen Benennung wird verzichtet, weil sie mit dem Inhalt von [4000](https://www.zeitschriftendatenbank.de/erschliessung/arbeitsunterlagen/zeta/4000/) ▶ \$a des vorliegenden Werkes übereinstimmt.

c) ist das vorliegende Werk selbst ein Gesamtwerk mit Unterreihe oder hat das übergeordnete Gesamtwerk mehrere OG im Ansetzungssachtitel ([3220](https://www.zeitschriftendatenbank.de/erschliessung/arbeitsunterlagen/zeta/3220/) ), werden in **4190** jeweils die einzelnen OG des Gesamttitels mit Zählung *und* sachlicher Benennung angegeben. Dabei steht vor jeder sachlichen Benennung ",¬" - mit Ausnahme der letzten OG, für sie gilt a) oder b).

Soll mit bzw. unter dem Gesamttitel in diesen Fällen eine Phrase gebildet werden, wird [3260](https://www.zeitschriftendatenbank.de/erschliessung/arbeitsunterlagen/zeta/3260/) > zusätzlich besetzt. In 3260 werden dabei *alle* OG des Gesamttitels erfasst, wobei die letzte(n) OG aus dem Sachtitel oder Ansetzungssachtitel oder ggf. aus der Unterreihenzählung des vorliegenden Werkes besteht.

*Beispiele* (fingiert):

1. Vorlage *Verein für Europäische Geschichte* Neuere Forschungen Italien im Mittelalter (später selbständig erschienen, d.h. ohne den Gesamttitel "Neuere Forschungen ...") Erfassung: 3120 !...! Verein für Europäische Geschichte 3260 Neuere Forschungen / Italien im Mittelalter 4000 Italien im Mittelalter 4190 Anfangs¬ + +¬Neuere Forschungen // Verein für Europäische Geschichte 2. Vorlage Neuere Forschungen zur Europäischen Geschichte Sektion A : Das Mittelalter Studien zum Investiturstreit (später selbständig erschienen, d.h. ohne den Gesamttitel "Neuere Forschungen ...") Erfassung: 3260 Neuere Forschungen zur Europäischen Geschichte / A / Studien zum Investiturstreit 4000 Studien zum Investiturstreit 4190 Anfangs¬ + +¬Neuere Forschungen zur Europäischen Geschichte : Sektion A, Das Mittelalter 3. Vorlage *Verein für Europäische Geschichte* Neuere Forschungen Italien im Mittelalter

Unteritalien (später selbstständig erschienen, d.h. ohne den Gesamttitel "Neuere Forschungen ...")

Erfassung: 3120 !...! Verein für Europäische Geschichte Italien im Mittelalter / Unteritalien Neuere Forschungen / Italien im Mittelalter / Unteritalien Italien im Mittelalter Unteritalien Anfangs¬ + +¬Neuere Forschungen // Verein für Europäische Geschichte

Bei Nachdrucken wird ein ungezählter Gesamttitel, der nur für den Nachdruck gilt in **4190** nach der einleitenden Wendung "Repr. + +" angegeben.

Bei Zeitungen mit eigenem Hauptsachtitel werden übergeordnete Redaktionsgemeinschaften, die an anderer Stelle der Vorlage genannt sind, wie übergeordnete Gesamtheiten behandelt. Sie werden in Vorlageform in **4190** erfasst und für die Phrasensuche zusätzlich in [3260](https://www.zeitschriftendatenbank.de/erschliessung/arbeitsunterlagen/zeta/3260/) ▶ angegeben

*Beispiel:*

 Harz- Kurier / Nordhäuser Zeitung Hessische - niedersächsische Allgemeine / Harz- Kurier / Nordhäuser Zeitung Harz- Kurier Nordhäuser Hessische - niedersächsische Allgemeine

### **Originalschriftliche Erfassung**

Für die Erfassung originalschriftlicher Angaben wird das Feld 4190 doppelt erfasst, dabei werden zusätzlich die Unterfelder \$T und \$U verwendet.

Eine ausführliche Beschreibung s. [Geschäftsgangsregel](https://www.zeitschriftendatenbank.de/fileadmin/user_upload/ZDB/pdf/arbeitshilfen/OSK_Geschaeftsgang_Version2-2014.pdf) [Originalschriftliche](https://www.zeitschriftendatenbank.de/fileadmin/user_upload/ZDB/pdf/arbeitshilfen/OSK_Geschaeftsgang_Version2-2014.pdf) [Katalogisierung.](https://www.zeitschriftendatenbank.de/fileadmin/user_upload/ZDB/pdf/arbeitshilfen/OSK_Geschaeftsgang_Version2-2014.pdf)

URL: https:// www.zeitschriftendatenbank.de/ erschliessung/ arbeitsunterlagen/ zeta/4190/